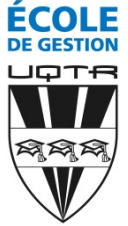

## **Baccalauréat en administration des affaires – 7264**

## **Concentration en marketing (05)**

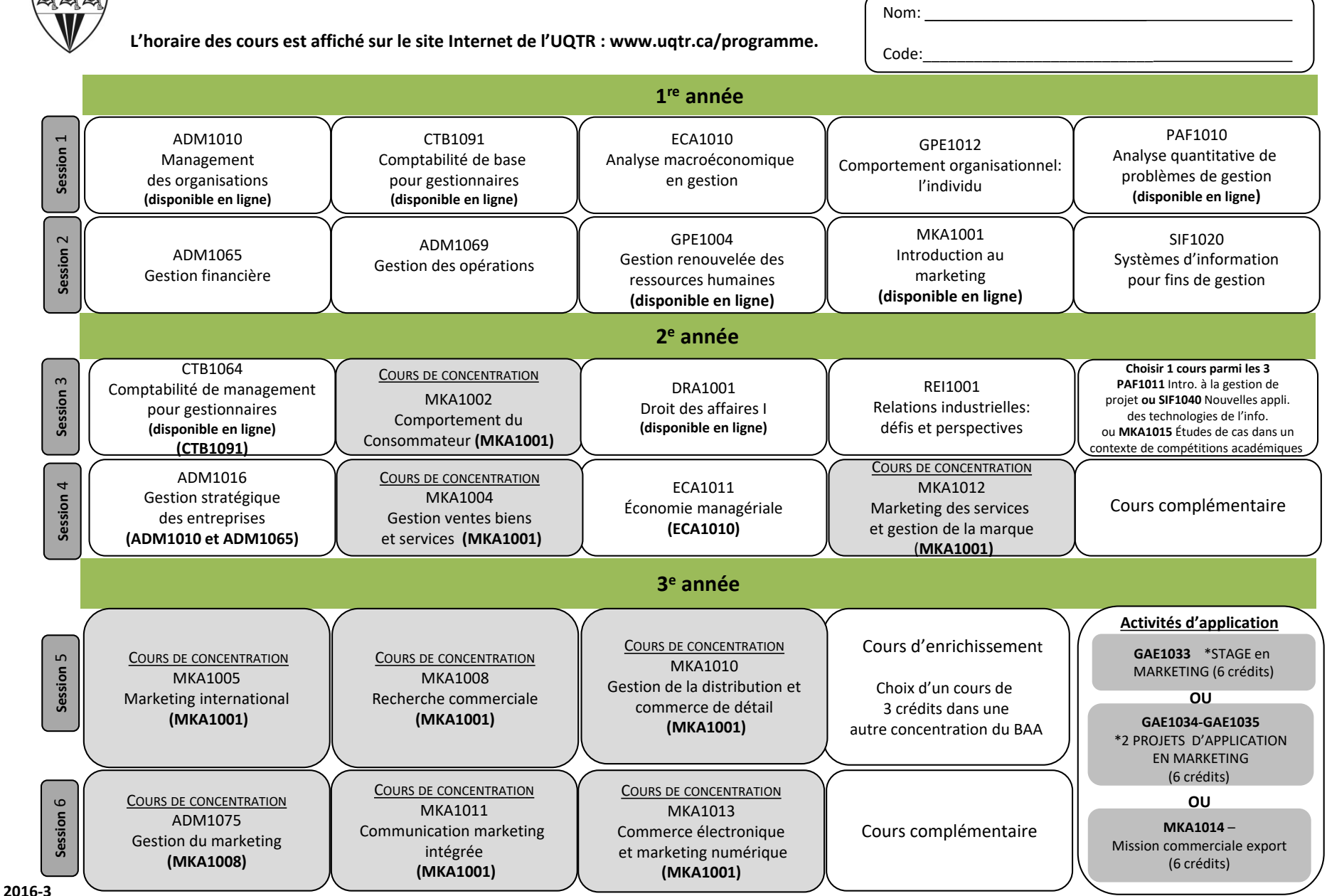

## **Baccalauréat en administration des affaires – 7264**

## **Concentration en marketing (05)**

Vous pouvez consulter l'horaire des cours sur le site de l'UQTR à www.uqtr.ca/Programme. Les horaires sont affichés plusieurs sessions à l'avance ce qui vous permet de planifier vos études en fonction des exigences de votre programme.

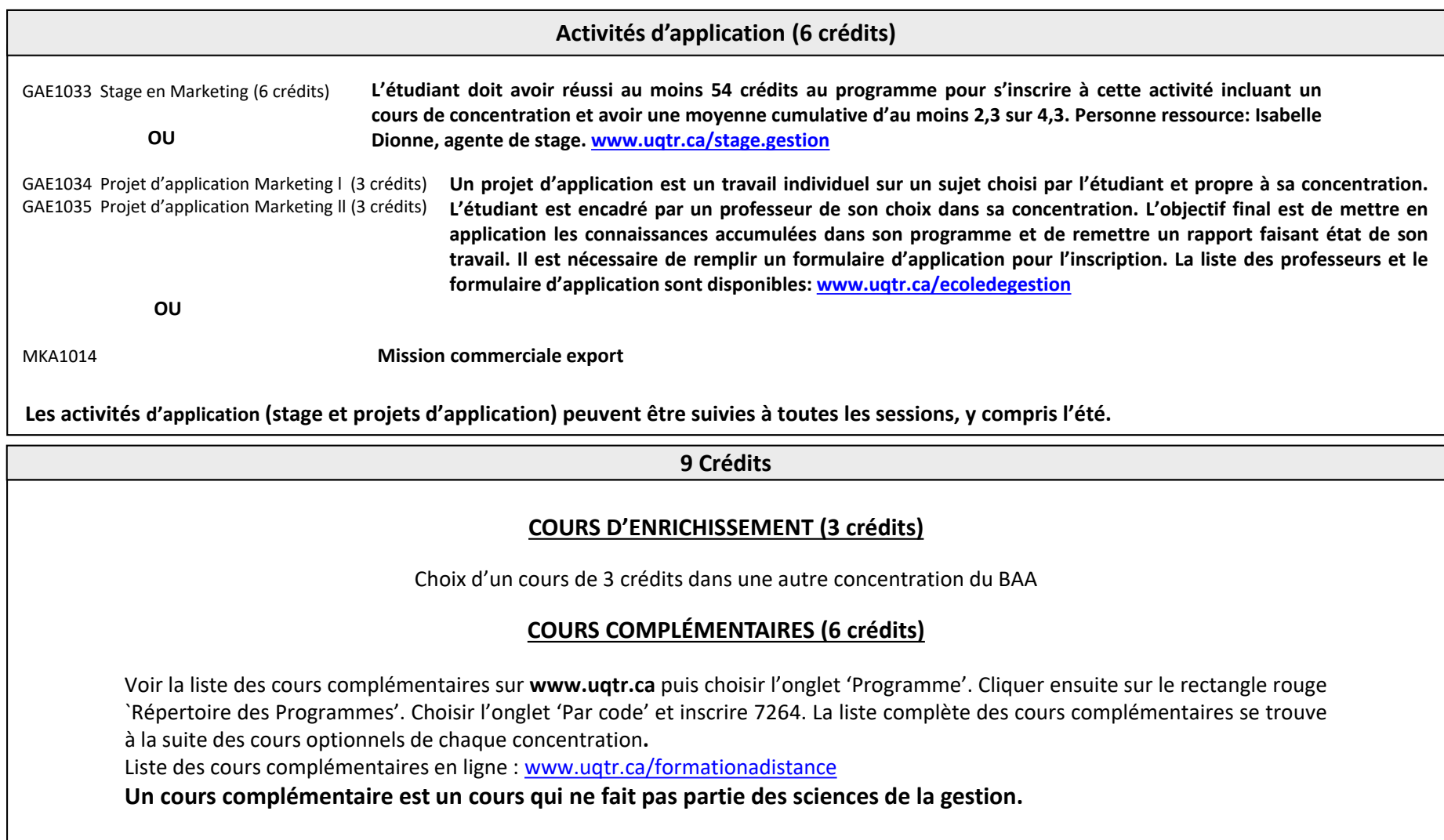